#### **Windows 8.1 ra mắt: nhiều thay đổi nhỏ làm nên một bản cập nhật lớn**

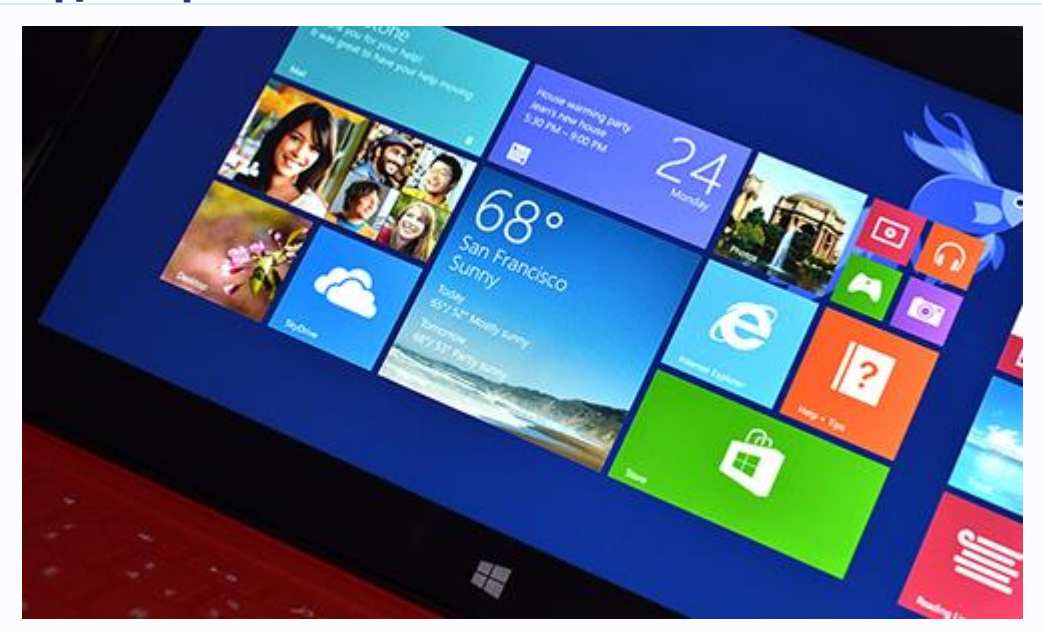

Sau nhiều [tin đồn,](http://www.tinhte.vn/tags/tin+%C4%91%E1%BB%93n/) cuối cùng thì bản [Windows 8.1](http://www.tinhte.vn/tags/windows+8.1/) cũng đã chính thức ra mắt. Đây thực chất chính là bản cập nhật với tên mã [Blue](http://www.tinhte.vn/tags/blue/) từng rộ lên trong một thời gian dài hồi cuối năm ngoái và đầu năm nay. [Windows](http://www.tinhte.vn/tags/windows+8.1/)  [8.1](http://www.tinhte.vn/tags/windows+8.1/) mang trong mình nhiều cải tiến, cả về giao diện, tính năng lẫn các ứng dụng được cài sẵn. Đáng chú ý là [nút Start](http://www.tinhte.vn/tags/n%C3%BAt+start/) đã chính thức quay trở lại với [Windows](http://www.tinhte.vn/tags/windows/) sau một thời gian dài vắng bóng, tính năng tìm kiếm cũng được nâng cấp để cung cấp trải nghiệm người dùng tốt hơn. Còn rất nhiều thay đổi khác trong [Windows 8.](http://www.tinhte.vn/tags/windows+8/)1 tuy nhỏ nhưng đã góp phần tạo ra một bản update tốt và đáng giá. Mời các bạn tiếp tục theo dõi bài viết.

## **Giao diện và khả năng cá nhân hóa**

Một trong những thứ đầu tiên bạn sẽ nhận thấy khi chạy [Windows 8.](http://www.tinhte.vn/tags/windows+8/)1 lên đó là màn hình khóa đã được cải tiến. Giờ đây bạn có thể nhận cuộc gọi Skype, hoặc bạn có thể kích hoạt camera và chụp ảnh ngay cả khi [PC](http://www.tinhte.vn/tags/pc/) đang khóa. [Microsoft](http://www.tinhte.vn/tags/microsoft/) cũng có bổ sung tùy chọn sử dụng chế độ Photo Frame để trình chiếu hình ảnh được lưu trong bộ nhớ PC, [SkyDrive](http://www.tinhte.vn/tags/skydrive/) cũng như từ các máy Windows Phone.

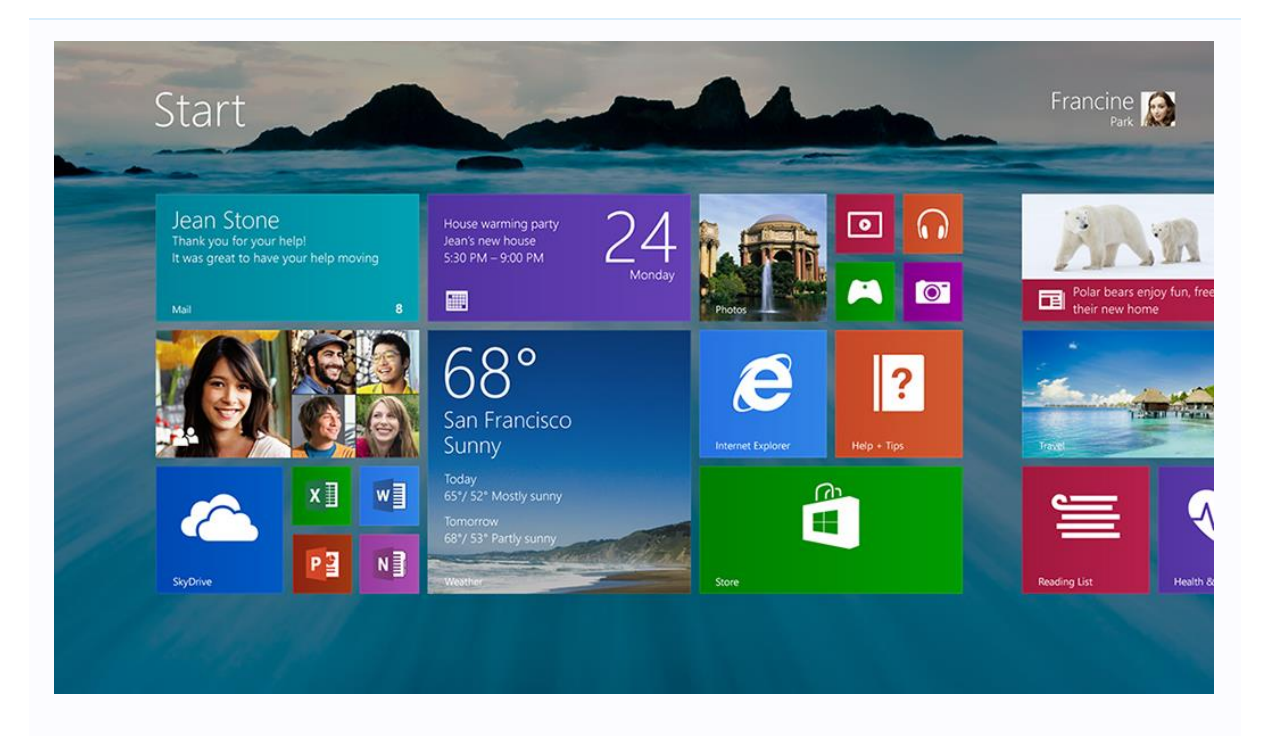

[Microsoft](http://www.tinhte.vn/tags/microsoft/) đã lấy một số ý tưởng từ [Windows Phone 8](http://www.tinhte.vn/tags/windows+phone+8/) để mang lên Windows 8.1, điển hình đó là Live Tile. Các ô vuông nhiều màu sắc giờ đây có thể thu nhỏ lại hoặc bung lớn ra tùy ý muốn của người dùng, tương tự như những gì có thể làm với OS di động của hãng. Ở tile Weather, bạn có thể thấy được thời tiết ở tối đa ba thành phố và ba ngày khác khác nhau được hiển thị cùng lúc. Còn với những app như Calendar, nó sẽ hiển thị những sự kiện sắp diễn ra trong cả ngày. Còn khi thu nhỏ tile lại, Jensen Harris, giám đốc nhóm trải nghiệm người dùng của Microsoft, chia sẻ rằng "bạn sẽ vẫn thấy được các thông báo, các bài post mới từ mạng xã hội, bạn vẫn sẽ thấy số đếm cho các thông báo đó, tuy nhiên nó chỉ chiếm 1/4 diện tích của tile trên Windows 8".

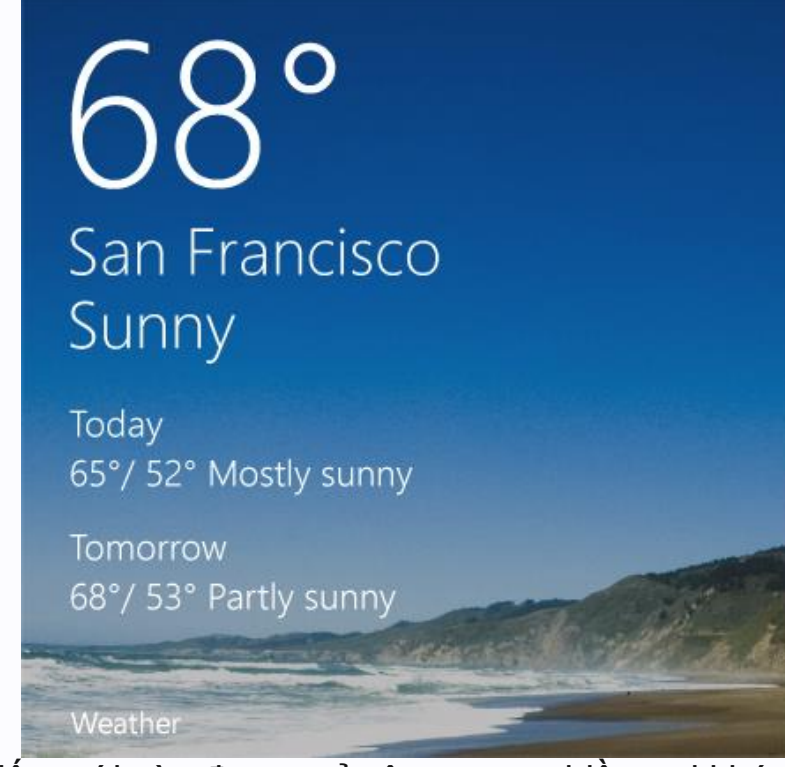

Những cải tiến mới còn được mở rộng sang nhiều nơi khác trong [Start](http://www.tinhte.vn/tags/start+screen/)  [Screen.](http://www.tinhte.vn/tags/start+screen/) Mặc định trong Windows 8, các ứng dụng sẽ được tự động pin ra màn hình [Start](http://www.tinhte.vn/tags/start/) và Harris thừa nhận "nó không như những gì chúng tôi tưởng tượng" như là một nơi để người dùng khởi chạy nhanh các app mình quan tâm. Lên đến Windows 8.1, các app sẽ không còn tự động pin ra Start Screen nữa, thay vào đó chúng sẽ nằm trong mục All Apps. Giao diện All Apps này được tích hợp một số bộ lọc để bạn sắp xếp app theo tần suất sử dụng, xếp theo nhóm, theo tên...

Microsoft còn thay đổi Start Screen bằng cách bổ sung tùy chon cá nhân hóa hình nền của giao diện này bằng nhiều màu sắc hơn. Người dùng thậm chí còn có thể sử dụng ảnh động hoặc dùng ngay hình nền của [desktop](http://www.tinhte.vn/tags/desktop/) để làm background cho Start Screen. Như vậy, việc chuyển đổi giữa giao diện Modern và môi trường desktop sẽ mượt mà và thống nhất hơn. Ngoài ra, việc sắp xếp app trên Start Screen nay đã dễ dàng hơn bởi vì Windows 8.1 cho phép chọn và di chuyển nhiều app cùng lúc.

## **Nút Start đã quay trở lại**

Microsoft cũng đã mang nút Start quay trở lại Windows 8.1 và nó sẽ xuất hiện ở góc dưới bên trái màn hình, tương tự như các bản Windows cũ. Nó sẽ xuất hiện cả ở [giao diện desktop](http://www.tinhte.vn/tags/giao+di%E1%BB%87n+desktop/) lẫn màn hình Start Screen. Hiện chưa có tùy chọn để vô hiệu hóa nút này. Microsoft cũng có bổ sung thêm tùy chọn cho phép máy tính khởi động thẳng vào giao diện desktop truyền thống, rất hữu dụng cho các doanh nghiệp muốn nâng

cấp lên Windows 8 nhưng ghét Start Screen. Người dùng cũng có thể cài đặt cho máy chỉ boot và khởi chạy một app duy nhất.

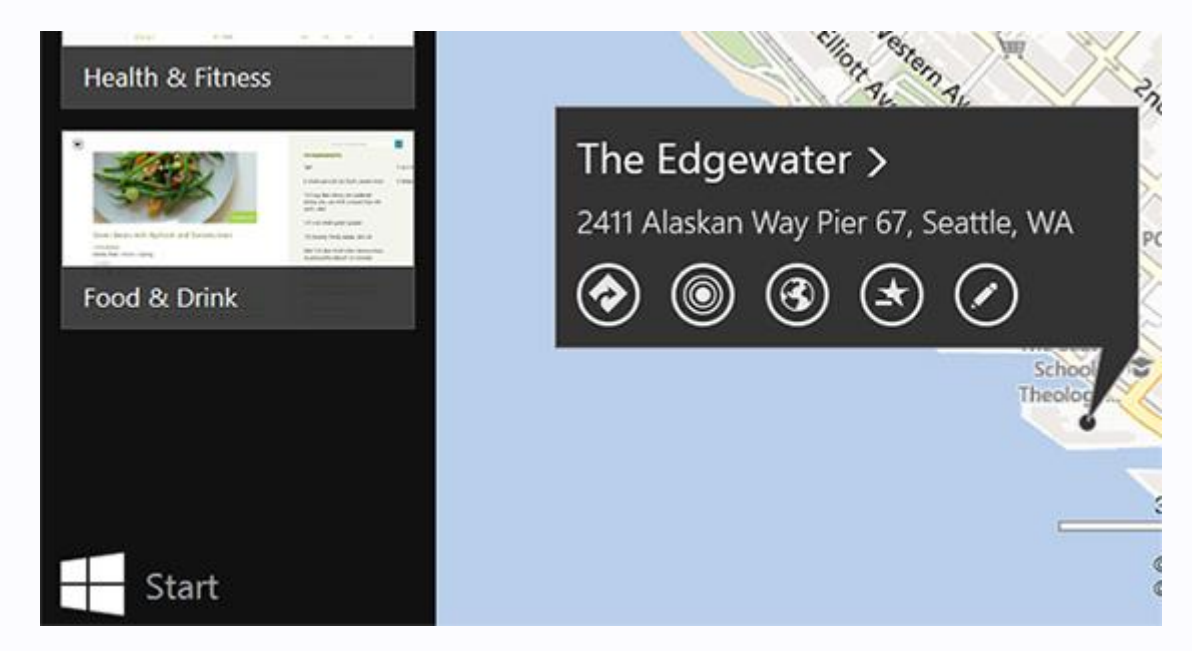

Trong phần Properties của taskbar, Microsoft có thêm vào một số thứ giúp người dùng kiểm soát tốt hơn giao diện trên Windows 8.1. Ví dụ, tùy chọn "Show my desktop behind the Start Screen" sẽ giúp bạn cảm thấy như các Live Tile đang xuất hiện ra từ desktop chứ chúng ta không phải đang chạy trên hai môi trường riêng biệt bởi cả hai đang có cùng hình nền. Bạn cũng có thể cấu hình để nút Start quay trở lại mục All Apps như đã nói ở trên.

#### **[Snap View](http://www.tinhte.vn/tags/snap+view/) mới**

Có lẽ thay đổi lớn nhất mà chúng ta dễ dàng nhận thấy đó là chế độ Snap View của Windows 8.1 đã thông minh hơn. Ví dụ, khi đang chạy ứng dụng Mail và bạn nhấp chuột vào một đường link nào đó, Windows 8.1 sẽ tự chia màn hình làm đôi 50/50, trong đó Internet Explorer sẽ xuất hiển ở một nửa, nửa còn lại vẫn là Mail. Còn nếu bạn mở hình ảnh từ một email hay từ một app khác, tỉ lệ này sẽ trở thành 40/60 để bạn có không gian xem ảnh rộng rãi hơn. Bất kì app nào cũng có thể chạy Snap View với hai cửa sổ tách biệt, chẳng hạn như đặt hai cửa sổ IE cạnh nhau. Bạn cũng có thể mở rộng nó sang nhiều màn hình khác nhau nữa.

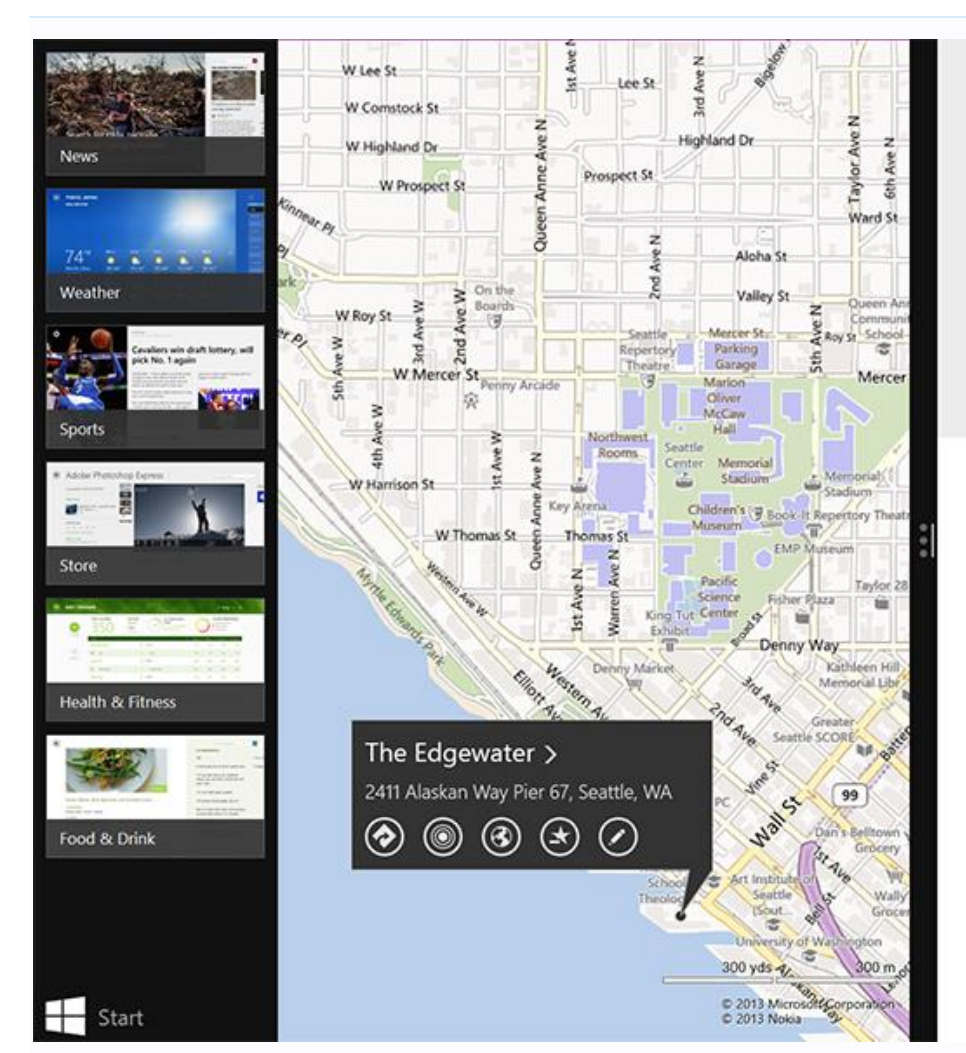

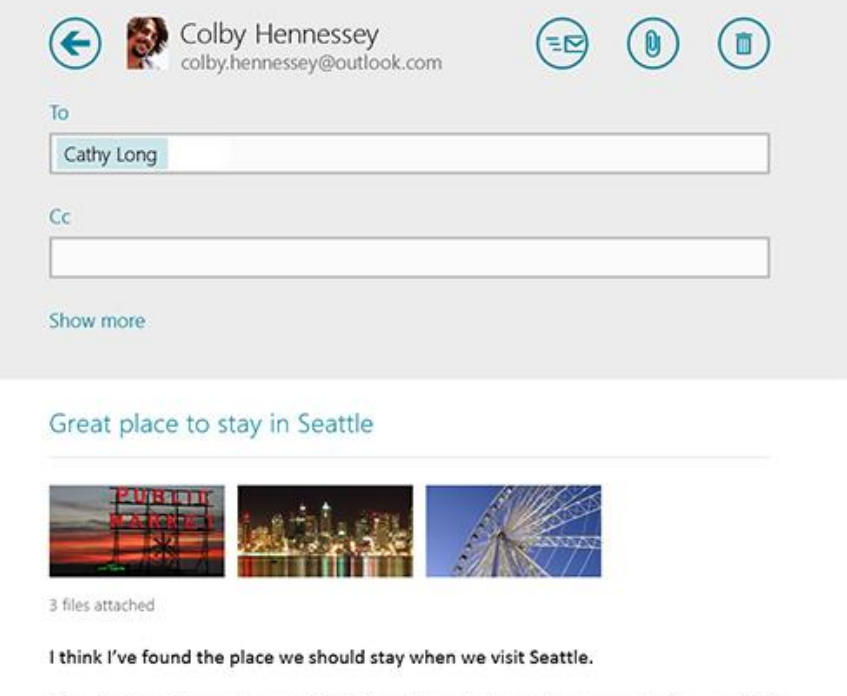

It's called the Edgewater, and it is right on the waterfront. It gets great reviews and it is actually where the Beatles stayed back in 1964 when they visited.

Supposedly, they fished right from their room. Not sure whether they let people do that now though. " Can't wait to see you!

Sent from Windows 8.1

Trang The Verge cho biết thêm rằng khi thử nghiệm Snap View của Windows 8.1 trên một màn hình 27", họ có thể snap cùng lúc 4 ứng dụng cạnh nhau, và con số này sẽ thay đổi tùy theo độ phân giải. Còn khi dùng với màn hình độ phân giải thấp hơn, cỡ 1024 x 768, Microsoft đã không còn cấm dùng Snap View như trước nữa (mặc dù người dùng chỉ có thể áp dụng tỉ lệ 50/50). Đây là một trong những động thái để chuẩn bị cho việc ra mắt các tablet Windows 8 với màn hình nhỏ 7" và 8".

Bất kì ứng dụng nào đã cài đặt, được pin ra Start Screen, hoặc bất kì sư sắp xếp Start Screen nào cũng đều được đồng bộ xuyên suốt tất cả các PC chạy Windows 8.1 mà người dùng sở hữu, miễn là tất cả các máy đều đăng nhập cùng một Microsoft ID. Hãng cũng rất cẩn thận cho phép từng máy tính một từ chối đồng bộ hóa nữa. Ngoài ra, giao diện của kho ứng dụng trên Windows 8.1 cũng đã được làm mới nhẹ để giúp việc tìm kiếm các ứng dụng miễn phí cũng như có phí được dễ dàng hơn.

## **Tìm kiếm**

Harris nói "tính năng hoàn toàn mới và táo bạo nhất mà chúng tôi đưa vào Windows 8.1 đó là tính năng tìm kiếm". Microsoft nói rằng Search là tính năng được dùng nhiều nhất trong số các nút củ[aCharm Bar](http://www.tinhte.vn/tags/charm+bar/) và trên 90% người sử dụng Windows 8 kích hoạt nó. Khi người dùng tìm kiếm một từ khóa nào đó, ví dụ như Marilyn Monroe, máy sẽ trả về tất kết quả mà nó tìm được cả trên web lẫn trên PC của chúng ta, bao gồm các file có liên quan. Microsoft buộc người dùng phải xài Bing để tìm kiếm trong tính năng này, hãng không hỗ trợ đổi search engine sang Google hay bất kì một hãng nào khác.

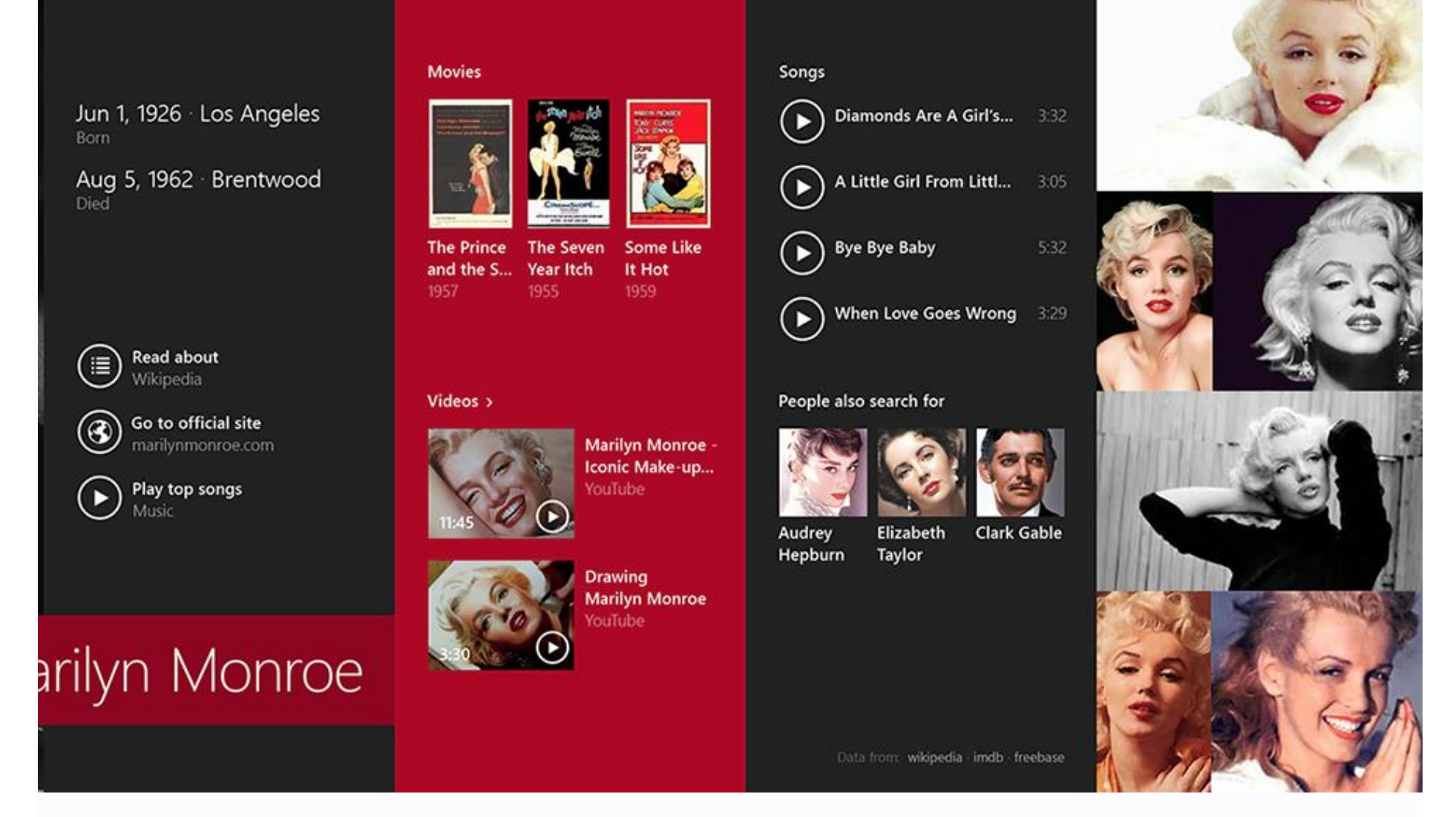

Ngoài ra, khi có một thông tin nào đó được lấy từ Wikipedia, Windows 8.1 sẽ chạy app Wikipedia lên chứ không phải mở trang web như trước đây nữa. Còn nếu bạn tìm kiếm một bộ phim, bạn có thể xem trailer hoặc tìm thêm thông tin bằng các app như Hulu, Netflix. Nó hoạt động giống như khi chúng ta tìm kiếm nhạc và ảnh từ

Xbox Music (cho phép nhấn một nút để chơi nhạc ngay) hay Bing Images. Giống với tính năng Search hiện tại, bạn có thể bắt đầu tìm kiếm cũng bằng cách mở Start Screen lên và bắt đầu gõ. Bạn cũng có thể kích hoạt bảng tìm kiếm bằng cách nhấn Windows + S ở bất kì nơi nào và đây là tính năng mới có trong Windows 8.1.

hin

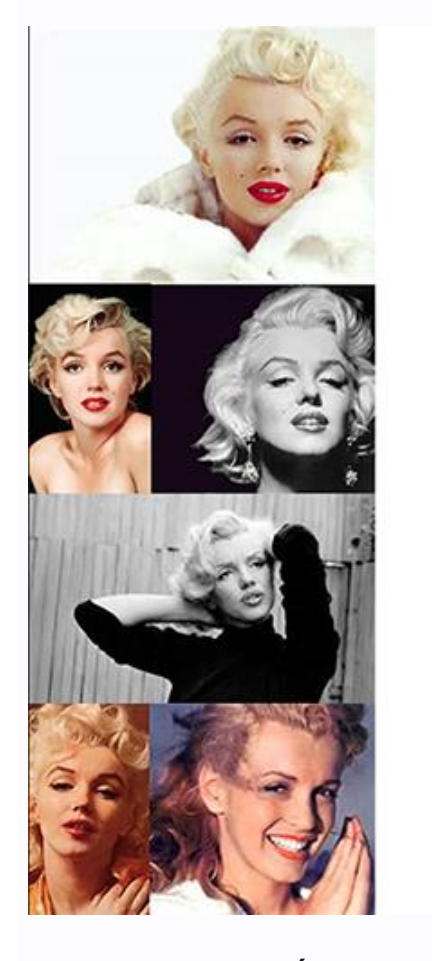

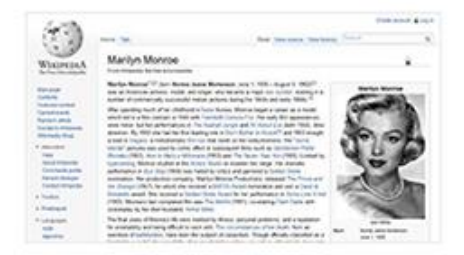

Marilyn Monroe - Wikipedia, the free encyclopedia

Marilyn Monroe (born Norma Jeane Mortenson; June 1, 1926 - August 5, 1962) was an American actress, model. and singer, who became a major sex symbol, starring in a number of commercially successful motion pictures during the 1950s and early ...

Wikipedia

Powered by **bing** 

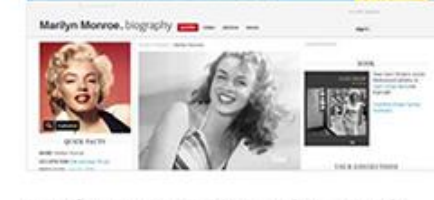

Marilyn Monroe Biography - Death. Quotes, Photos, Video - Biography.com biography.com/people/marilyn-monroe-9412123

Join Biography.com in a look at the life of actress Marilyn Monroe. See how she overcame a difficult childhood to become one of the world's biggest sex symbols.

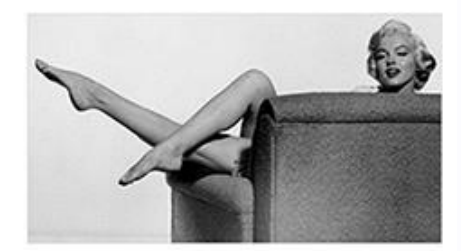

#### Marilyn Monroe photos stolen ahead of Prague exhibition

FOX News - 1 hour ago

A publicist for an upcoming Marilyn Monroe exhibition in Prague says that photographs of the star have been stolen. Alice Titzova of the PR agency 2media says...

Part of Marilyn Monroe exhibition stolen on way... Reuters Group . 1 hour ago

Marilyn Monroe's photos for Prague exhibition stolen Straits Times - 4 hours ago

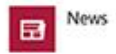

Tính năng tìm kiếm nói trên là một ví du cu thể cho thấy rằng Microsoft đang ngày càng tích hợp Bing lên nhiều sản phẩm hơn. Stefan Weitz, giám đốc mảng tìm kiếm của Microsoft, nói rằng Bing giúp đỡ cho việc hiển thị một phần giao diện của Windows 8.1, tuy nhiên đây chỉ mới là sự khởi đầu. Bing sẽ phục vụ như một tấm vải để Microsoft tiếp tục nghiên cứu và khai thác thêm nhiều tín năng để việc tích hợp công cụ tìm kiếm vào Windows được tốt hơn. Hiện "tấm vải" này mới chỉ hiện diện trên Windows, sau này sẽ mở rông ra cả Windows Phone

#### **SkyDrive tích hợp, Internet Explorer và đồng bộ với Windows Phone**

"Toàn bộ hệ điều hành giờ đây chạy trên nền tảng đám mây và SkyDrive", Harris giải thích. Bộ máy đồng bộ của SkyDrive giờ đây đã được tích hợp trực tiếp vào bên trong Windows 8.1. Mặc định nó sẽ không mang hết toàn bộ dữ liệu từ SkyDrive xuống bộ nhớ máy của chúng ta, thay vào đó nó chỉ tải về những phần nhỏ của tập tin rồi đính kèm dữ liệu đủ để tìm ra file đó. Ngay khi bạn bắt đầu mở file ra, máy sẽ lập tức tải nó từ SkyDrive về. Bạn có thể thiết lập một số thư mục hoặc tập tin nhất định để tải sẵn về PC, nhờ vậy chúng ta vẫn có thể truy cập offline như từ trước đến nay. Tất nhiên bạn cũng có thể cho tải hết cả ổ SkyDrive của mình tùy ý muốn.

# SkyDrive ~

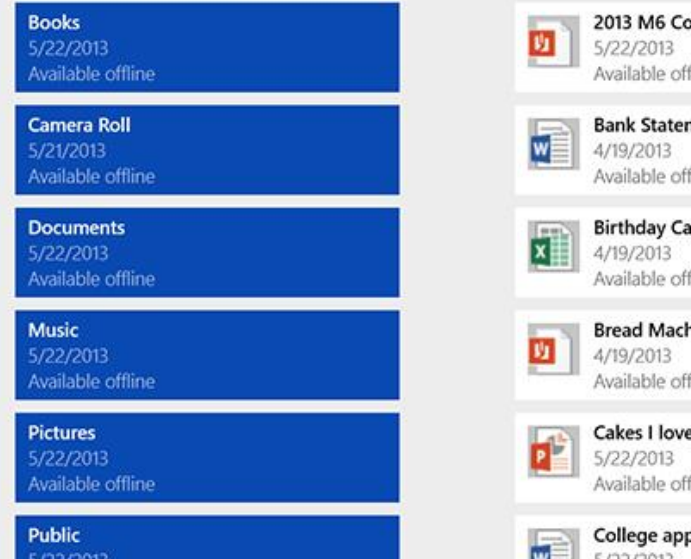

5/22/2013 Available offline

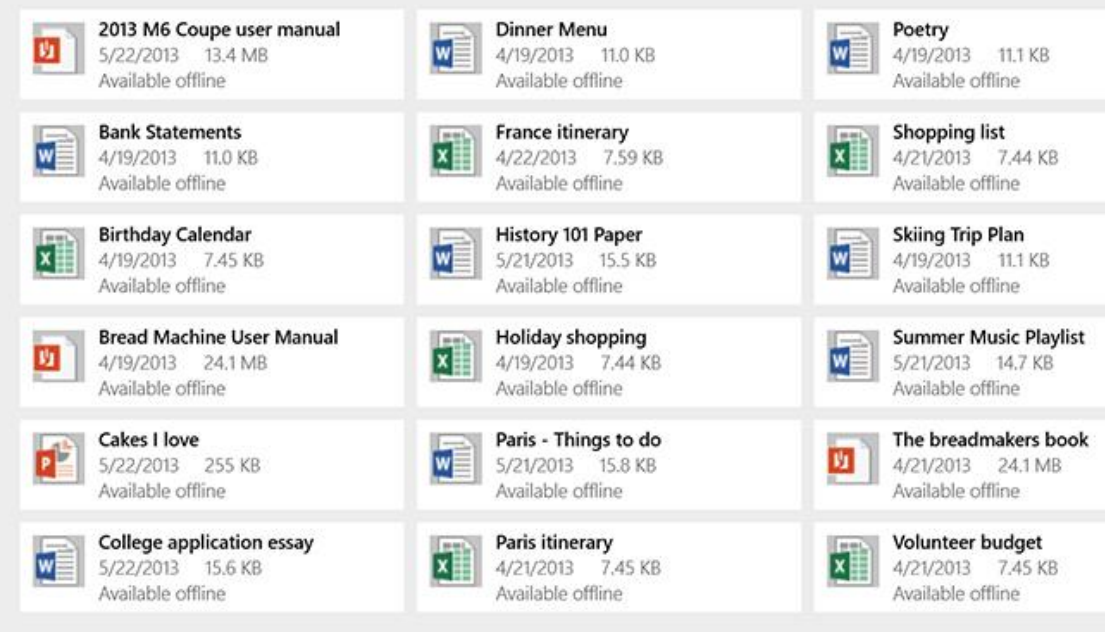

SkyDrive giờ đây sẽ xuất hiện trong File Explorer cũng như các app Windows khác như là một phương thức lưu tập tin bên cạnh This PC (tên mới của My Computer là đây). Lập trình viên không cần phải làm thêm việc để tích hợp SkyDrive vào ứng dụng của mình, nó đã có sẵn trong Windows 8.1 rồi. Như vậy, tất cả những thứ quan trọng như dữ liệu app, cấu hình, lịch sử các app đều đã được lưu hết lên SkyDrive. "Nếu bạn sắm một chiếc PC mới và bạn đăng nhập bằng Microsoft Account của bạn, bạn sẽ có trải nghiệm y như chiếc máy tính cũ của mình".

Về mặt Internet Explorer, Microsoft đã giới thiệu **Internet Explorer 11** trong Windows 8.1. Một số thay đổi có thể kể đến đó là các tab đã di chuyển xuống cạnh dưới màn hình, đi kèm khả năng hiện thỉ số tab không giới hạn như favourites. Các nhà thiết kế web cũng được phép tạo Live Tile của mình với IE 11 và đính nó ra Start Screen để truy cập nhanh vào trình đọc RSS. Microsoft giờ đây cho phép đồng bộ tab giữa Windows 8.1 và Windows Phone, giống với cách hoạt động của Chrome. Harris nói rằng để tính năng này hoạt động thì cần có "một phiên bản Windows Phone trong tương lai" nhưng từ chối đưa thêm bất kì bình luận nào liên quan đến việc này.

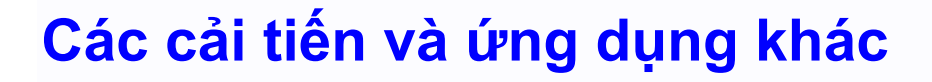

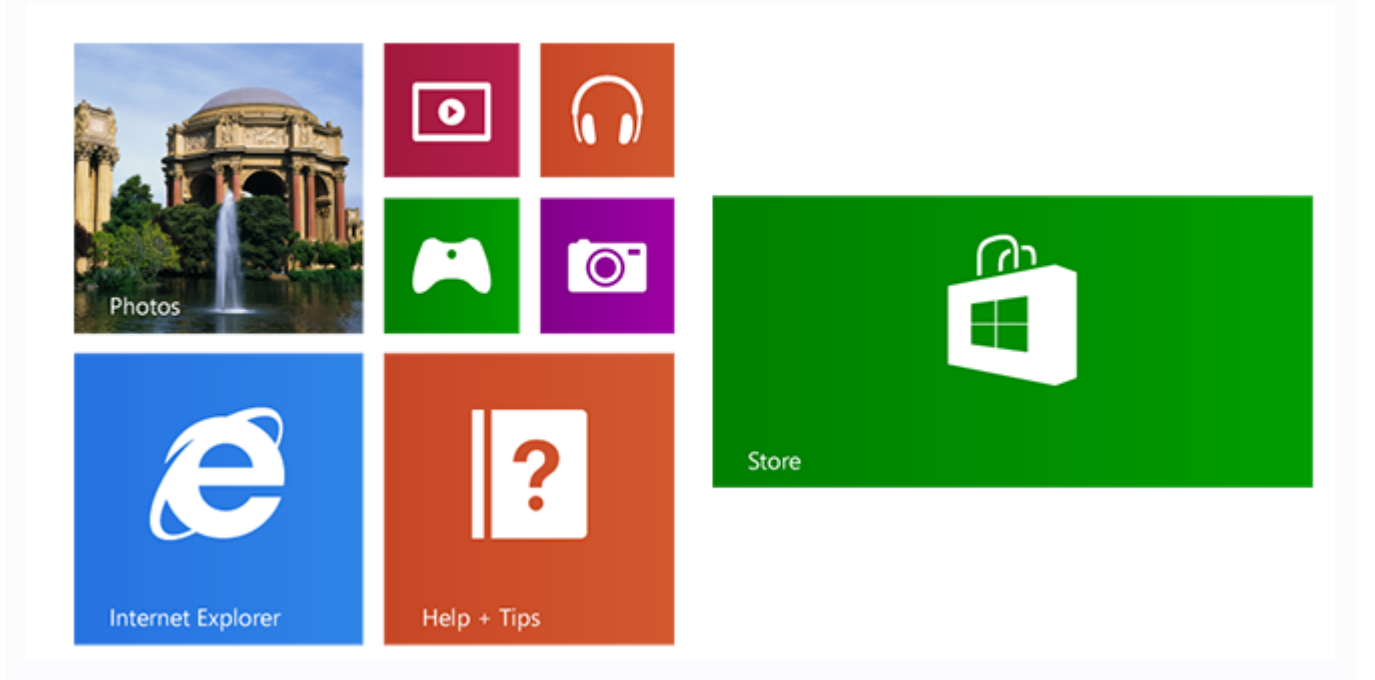

Bàn phím ảo đã được Microsoft cải tiến với khả năng tự động đoán chữ thông minh hơn. Harris đưa ra ví dụ rằng nếu như "một kiểu Gangnam style hay một chính trị gia nào đó trở nên phổ biến, chúng tôi sẽ biết điều đó và đề xuất cho bạn". Microsoft muốn người dùng có thể tìm kiếm những thứ như thế một cách thật dễ dàng. Người dùng có thể lướt ngón tay trên phím space bar để chon lưa các từ được gợi ý và chạm vào thanh khoảng cách để điền từ vào. Khi vuốt các

phím QWERTY hướng lên trên, số sẽ tự động xuất hiện, còn khi vuốt dấu chấm hỏi thì chúng ta sẽ có dấu chấm than. Thay đổi này nhỏ thôi nhưng nó giúp việc nhập liệu được nhanh hơn trên các thiết bị cảm ứng.

Control Panel, một trong những thành phần cực kì quan trong của Windows, cũng được nâng cấp để thân thiện hơn với màn hình cảm ứng. Trong Windows 8 có khoảng 10% các mục cấu hình được đưa vào Control Panel, và lên đến 8.1 thì con số này tăng cao hơn. Microsoft nghĩ rằng Control Panel là cách tốt nhất để cấu hình PC.

Ngoài ra chúng ta còn có thêm ứng dụng máy tính và đồng hồ thân thiện với cảm ứng. Thao tác crop, xoay, chỉnh sửa hình ảnh cũng được dễ dàng hơn. Xbox Music thì được cải thiện theo hướng làm cho nhạc chơi lên càng nhanh càng tốt. "Bạn có thể bắt đầu phát nhạc chỉ với 2 cú click, thay vì 6 như hiện tại". App Xbox Music trong Windows 8.1 sẽ khắc phục được nhược điểm chậm trong Windows 8. Ứng dụng Camera của Windows 8.1 giờ đây có thêm tính năng Photosynth tích hợp, cho phép người dùng xem các ảnh panorama 360 độ chụp từ ứng dụng Photosynth. Một ứng dụng Help & Tips cũng mới được bổ sung để giúp người dùng làm quen với hệ điều hành mới.

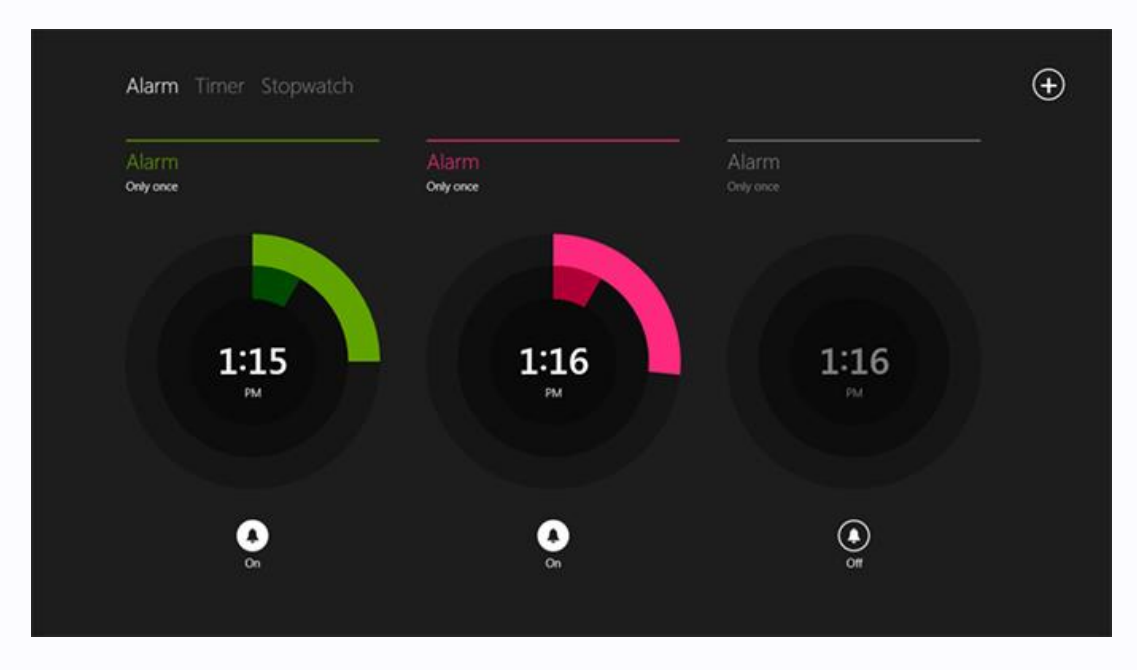

Microsoft cũng có đưa thêm tính năng **Reading List** vào nút Share trong Charm Bar của Windows 8.1. Harris nói rằng chúng ta "hãy nghĩ về nó như một nơi để lưu toàn bộ bookmark cho cả chiếc PC". Nói cách khác, đây chính là một cái clipboard của Windows nhưng cho phép người dùng lưu dữ liệu từ nhiều ứng dụng trong chiếc PC của mình, giống như kiểu Instapaper hay Pocket. Microsoft tiết lộ rằng tính năng này rồi cũng sẽ được mang lên Windows Phone trong thời gian tới, và tất nhiên là nó sẽ được đồng bộ giữa nhiều máy tính với nhau miễn là cùng Microsoft Account.

## **Microsoft đã khắc phục các hạn chế của Windows 8**

Nhìn chung, Windows 8.1 không phải là bản cập nhật để bổ sung những tính năng lớn hay thay đổi giao diện một cách mạnh mẽ. Nó bao gồm các thay đổi nhỏ nhỏ nhưng gộp chung lại thành một bản update lớn giúp cải thiện trải nghiệm của người dùng Windows 8.1, kể cả khi họ sử dụng cảm ứng hay chuột/bàn phím. Microsoft rõ ràng đã có thời gian để ngồi lại, đánh giá xem người dùng phản ứng như thế nào với Windows 8 để rồi ra mắt Windows 8.1 với mục đích khắc phục các hạn chế của mình. Nếu như Microsoft có thể tiếp tục giữ đà như thế, chẳng mấy chốc Windows 8/8.1 sẽ trở thành một nền tảng cực kì tốt dành cho thị trường, thậm chí thay đổi cả cục diện của mảng tablet.

Được biết bản update Windows 8.1 sẽ được cung cấp miễn phí đến tất cả mọi người dùng Windows 8 hiện nay. Đáng tiếc rằng hiện vẫn chưa rõ bao giờ thì Microsoft sẽ chính thức phân phối Windows 8.1, tuy nhiên hãng dự tính sẽ ra mắt một bản thử nghiệm vào ngày 26/6 tới đây tại sự kiện [BUILD 2013.](http://www.tinhte.vn/tags/build+2013/)

*Theo [The Verge,](http://www.theverge.com/2013/5/30/4377214/windows-8-1-preview-features-screenshots) [Engadget](http://www.engadget.com/2013/05/30/microsoft-windows-8-1-unveiled/)*